, Wav . . wav cam\_md\_start\_N, N-.

 $\sim 10^{-11}$ 

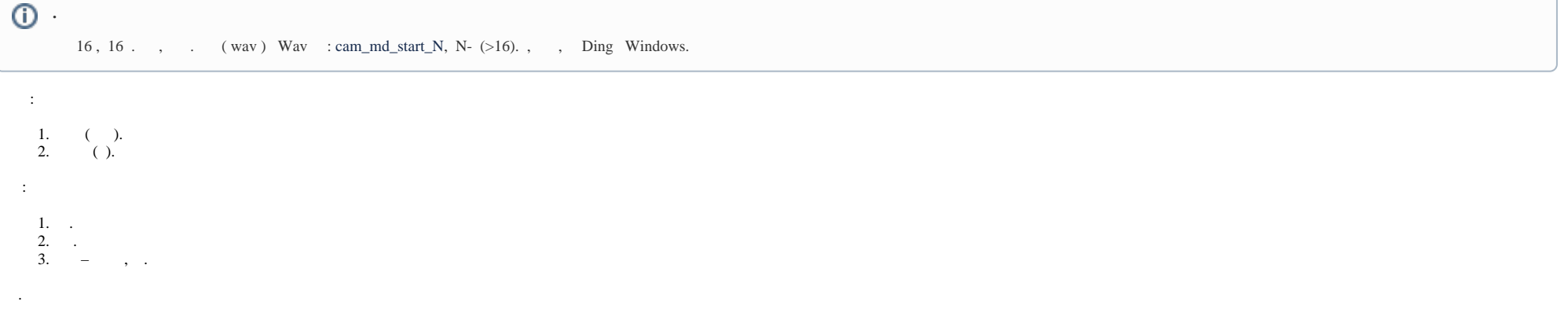